**19. November 2022** 10 bis 16 Uhr

2. Linux-Presentation-Day 2022

in der Volkshochschule Adolf Reichwein der Stadt Halle (Saale)

## **Programm**

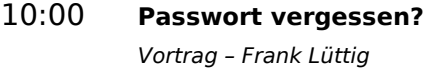

- 10:30 **Games auf Linux entwickeln** Vortrag – Johannes Osterburg
- 11:00 **Elektronikschaltungen und Leiterplatten entwerfen mit KiCad** Vortrag – Norbert Bonatz
- 11:30 **CNC Fräsen** Vortrag – Peter Schoder
- 12:00 **Pause**
- 13:00 **Ruck Zuck hast 'nen 3d-Druck** Vortrag – Robert Berger
- 13:30 **WordPress mit Nginx, PHP und MySQL(-Derivaten) in einem ressourceneffizienten Docker-Containerverbund aufsetzen, warten und betreiben** Vortrag – Malte Schmidt
- 14:00 **Einblicke in den Entwicklungsprozess der App: "Pinguin-23 und die Primzahlen"** 
	- Vortrag Oliver Schreiter
- 14:30 **Diskussion**